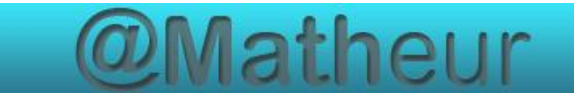

# <span id="page-0-0"></span>*CFG palier 2 Module 2 Opérations*

# Cours 6 : soustraction de décimaux

<span id="page-0-1"></span>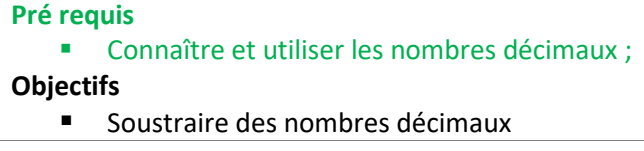

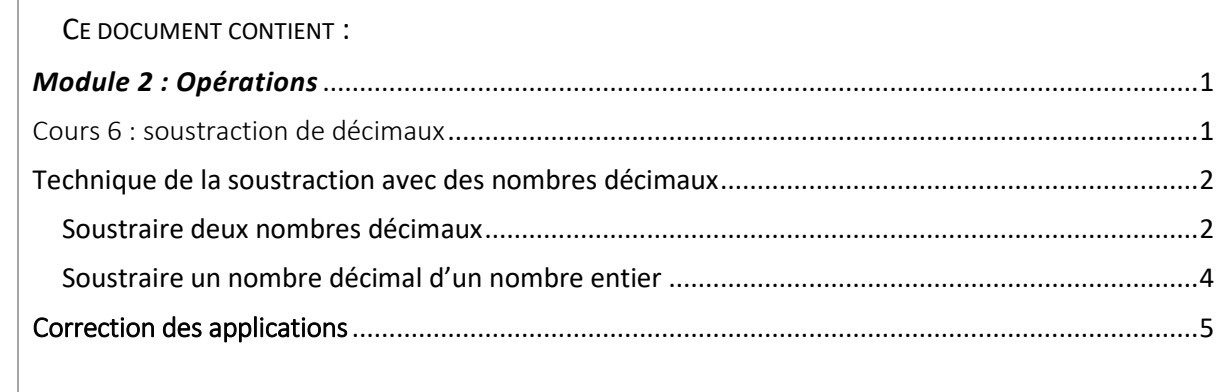

# Technique de la soustraction avec des nombres décimaux

### <span id="page-1-1"></span><span id="page-1-0"></span>Soustraire deux nombres décimaux

#### Exemple 1 : calculer **19,39 - 5,75 =**

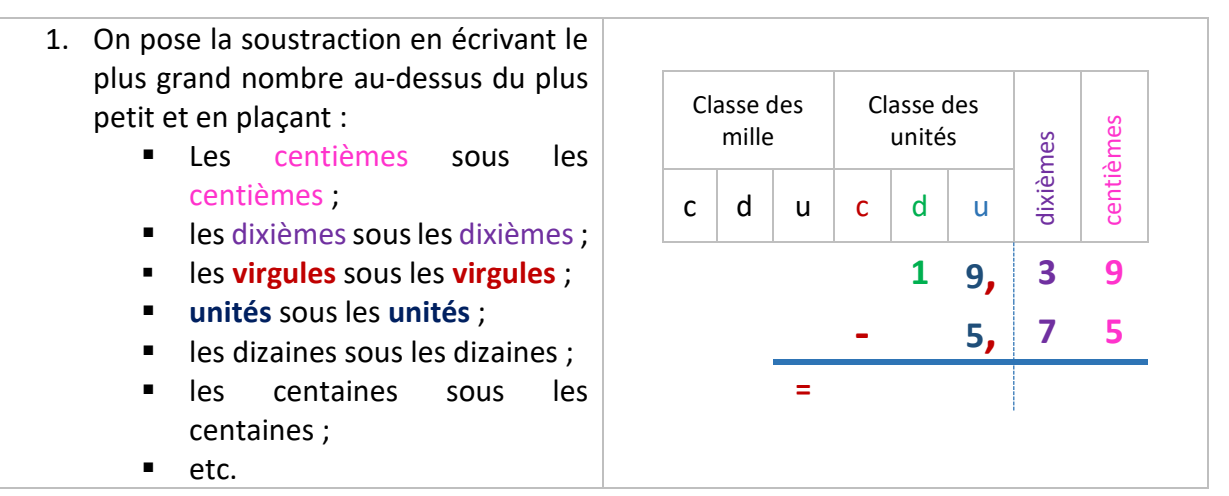

- 1. On soustrait colonne par colonne (en partant de la droite) en commençant par les centièmes ;
	- $9 5 = 4$
- 2. On pose 4 sous la colonne des centièmes.

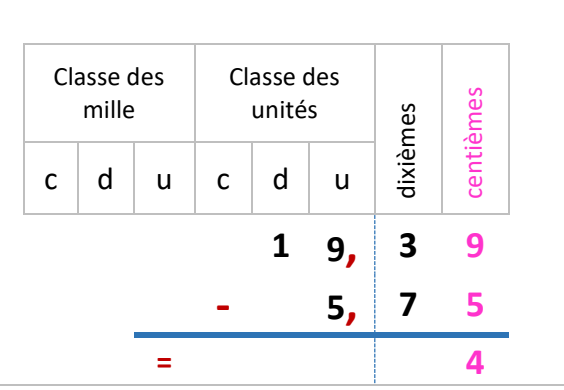

- 3. On soustrait les nombres de la colonne des dixièmes : 3 <7 donc  $\textcircled{3} - 7 = 6$
- 4. On pose 6 sous la colonne des dixièmes.
- 5. Et 1 dans la colonne des unités.

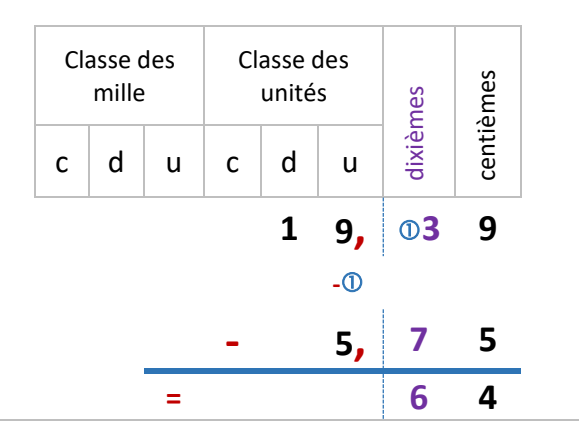

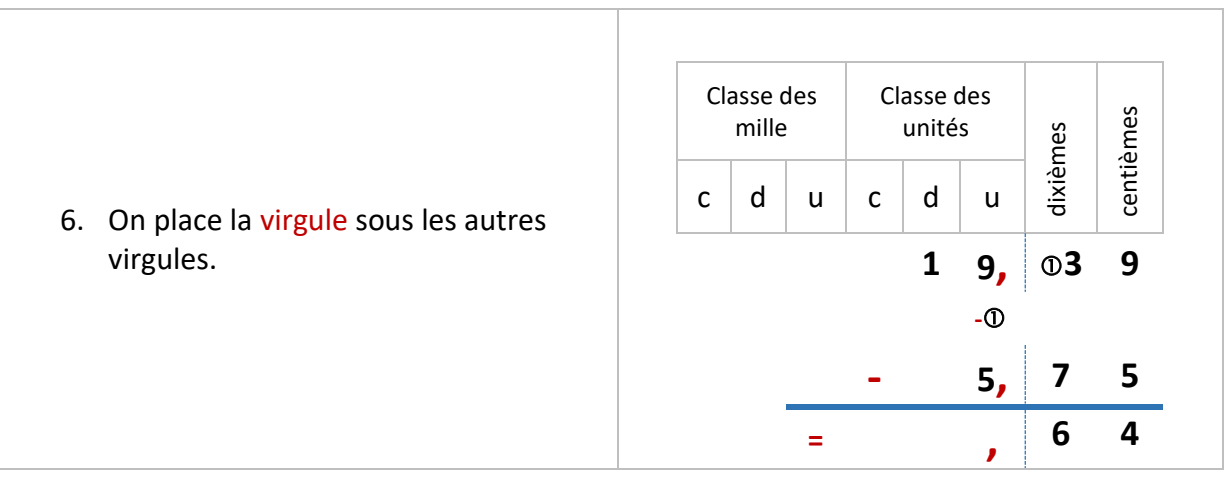

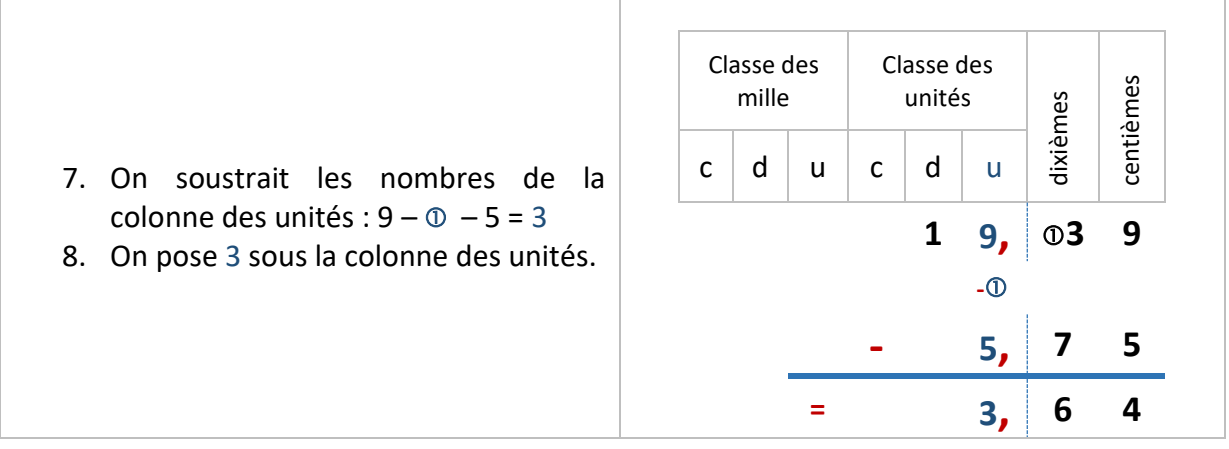

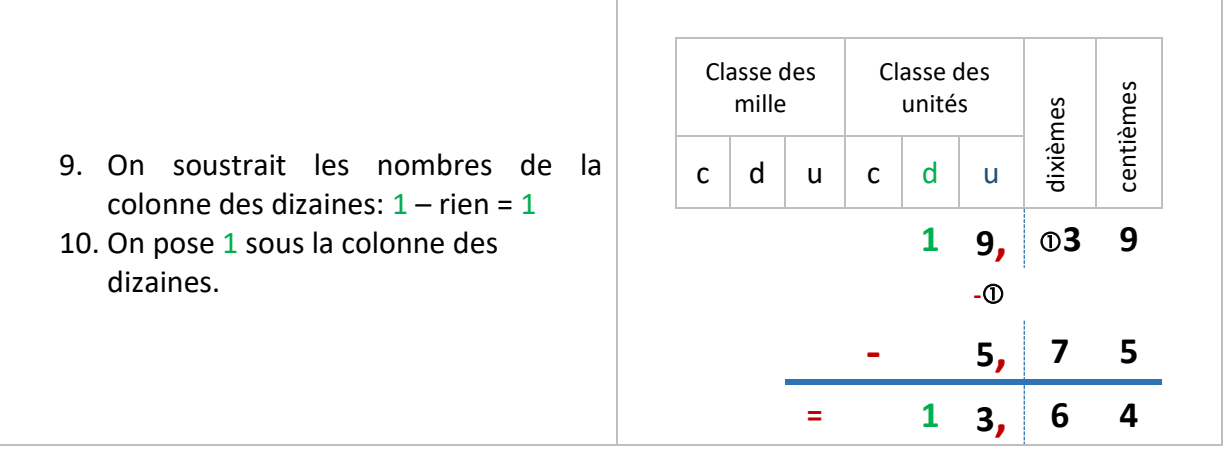

т

Résultat : 19,39 **–** 5,75 = **13,64**

## Application 1

Poser et effectuer l'opération suivante : 765, 86 – 257, 54

[Voir la correction](#page-4-1)

## <span id="page-3-0"></span>Soustraire un nombre décimal d'un nombre entier

#### Exemple 2 : poser et effectuer la soustraction 8 247 **–** 293,45 =

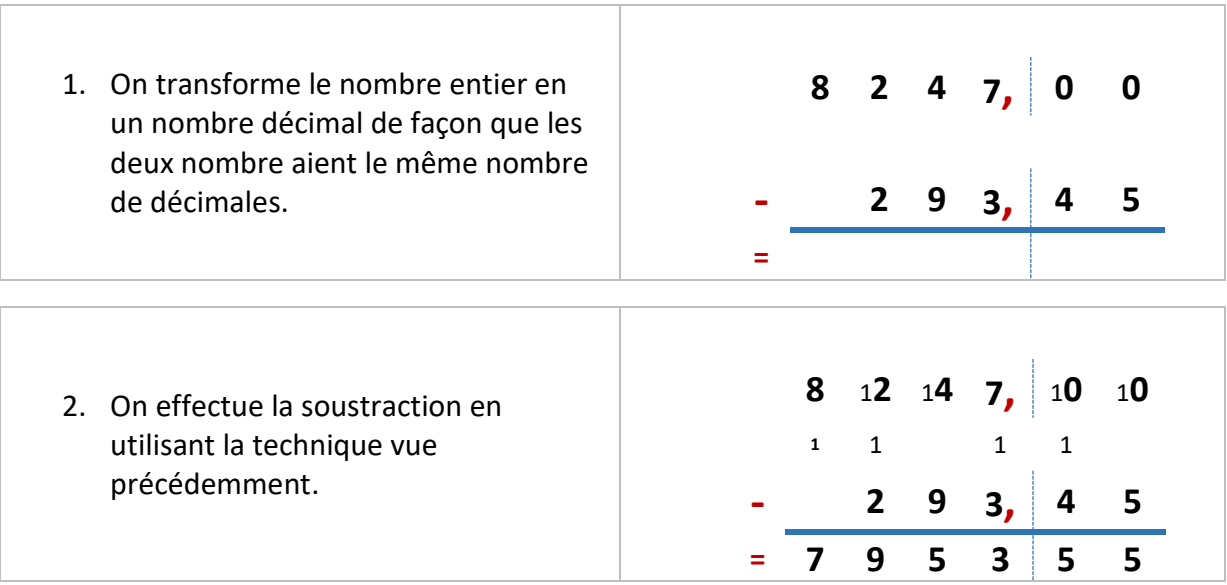

8 247 **–** 293,45 = **7 953,55**

## Application 2

Poser et effectuer l'opération suivante : 47 – 0,003

[Voir la correction](#page-4-2)

# Correction des applications

### <span id="page-4-1"></span><span id="page-4-0"></span>Correction 1.

Poser et effectuer l'opération suivante : 765, 86 – 257, 54

$$
\begin{array}{cccc}\n7 & 6 & 5 & 8 & 6 \\
 & & 1 & & \\
 & -2 & 5 & 7 & 5 & 4 \\
\hline\n & 5 & 0 & 8 & 3 & 2\n\end{array}
$$

[Retour au cours](#page-3-0)

<span id="page-4-2"></span>Correction 2.

Poser et effectuer l'opération suivante : 47 – 0,003

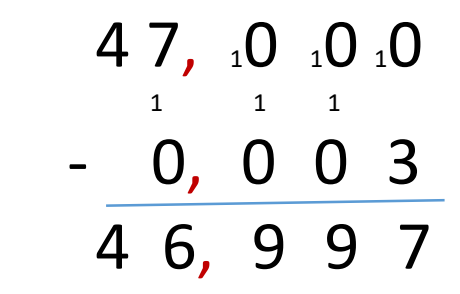

**Fin du cours**